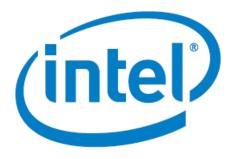

# Intel® Agilex® 7 FPGA - Custom Instruction Design on Nios® V/g processor

Date: 6/30/2023

Revision: 1

©2017 Intel Corporation. All rights reserved. ALTERA, ARRIA, CYCLONE, HARDCOPY, INTEL, MAX, MEGACORE, NIOS, QUARTUS and STRATIX words and logos are trademarks of Intel Corporation and registered in the U.S. Patent and Trademark Office and in other countries. All other words and logos identified as trademarks or service marks are the property of their respective holders as described at www.altera.com/common/legal.html. Intel warrants performance of its semiconductor products to current specifications in accordance with Intel's standard warranty, but reserves the right to make changes to any products and services at any time without notice. Intel assumes no responsibility or liability arising out of the application or use of any information, product, or service described herein except as expressly agreed to in writing by Intel. Intel customers are advised to obtain the latest version of device specifications before relying on any published information and before placing orders for products or services.

# Contents

| 1. | . T | heory of Operation                             | 3 |
|----|-----|------------------------------------------------|---|
|    | a.  | Block Diagram                                  | 3 |
|    | b.  | Operations performed by Processing Engine (PE) | 3 |
|    | c.  | IP Cores used                                  | 4 |
| 2. | . E | xecuting the Design on Devkit                  | 4 |
|    | a.  | Creating the Design                            | 4 |
|    |     | Expected Results                               |   |

## 1. Theory of Operation

This design demonstrates the custom instruction feature of the Nios® V/g processor using Intel Agilex® 7 F-Series FPGA Development Kit.

#### a. Block Diagram

A Processing Engine (PE) that performs basic arithmetic and logical computations is connected to the Nios® V/g processor using the custom instruction interface. The current version of the Nios® V/g processor custom instruction interface supports operations up-to 32-Bit.

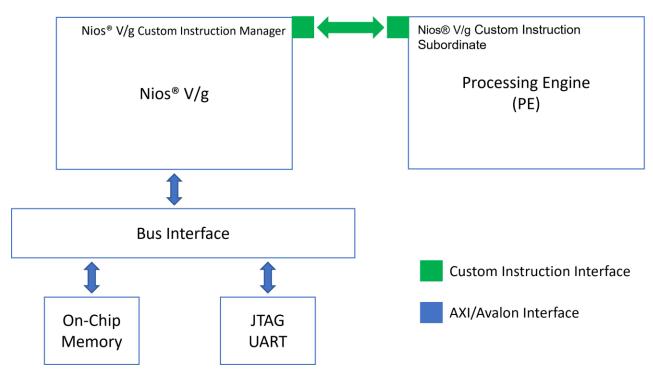

### b. Operations performed by Processing Engine (PE)

A Processing Engine (PE) is connected to the Niosv/g processor using the custom instruction interface which performs the following 32-Bit arithmetic and logical operations:

- 1's complement
- 2's complement
- Multiplication
- Bit reversal (Reversing the order of Bits)
- Byte reversal (Reversing the order of Bytes)
- Word reversal (Reversing the order of words)
- Merge lower words (Combine/Merge the lower words of two inputs)
- Merge higher words (Combine/Merge the higher words of two inputs)

#### c. IP Cores used

The following IPs are used in this design.

- NIOSV/g soft processor core
- On Chip RAM
- JTAG UART
- Custom PE 1
- Custom PE 2

# 2. Executing the Design on Devkit

#### a. Creating the Design

Note: Please refer to the readme.txt file in the package for the steps to create the design, application and generate the programing files.

- Unpackage/extract the design in your working directory
- Locate the "ready to test" folder within the package
- The folder contains the necessary files for executing the application on the board. Refer to the readme file for the steps to program the application files on the board.
- Validate the design by observing the prints on the terminal

#### b. Expected Results

The following is the output as observed on the JTAG UART terminal. The output is analogous to the logic from the application code. Users should be able to observe same output on their terminal/setup.

Now running custom instruction basic test... Hello world \*\*\*\*\*\*\*\*\*\*\*\*\*\*\*\*\*\*\*\*\*\*\*\*\*\*\*\*\*\*\*\*\*\*\* PE1 operations 1's complement of DATA1:0xff Expected Output:ffffff00 Actual Output:ffffff00 \*\*\*\*\*\*\*\*\*\*\*\*\*\*\*\*\*\*\*\*\*\*\*\*\*\*\*\*\*\* 2's complement of DATA1:0xff Expected Output:ffffff01 Actual Output:ffffff01 \*\*\*\*\*\*\*\*\*\*\*\*\*\*\*\*\*\*\*\*\*\*\*\*\* Multiplication of DATA1:0x1f and DATA2:0x80 Expected Output:f80 Actual Output:f80 \*\*\*\*\*\*\*\*\*\*\*\*\*\*\*\*\*\*\*\*\*\*\*\*\* Bit Reversal of DATA1:0x1f Expected Output: f8000000 Actual Output:f8000000 \*\*\*\*\*\*\*\*\*\*\*\*\*\*\*\* Byte Reversal of DATA1:0x1f Expected Output:1f000000 Actual Output:1f000000 \*\*\*\*\*\*\*\*\*\*\*\*\*\*\*\*\*\*\*\*\*\*\*\*\*\*\*\*\*\*\*\*\*\*\* Word Reversal of DATA1:0x1f Expected Output:1f0000 Actual Output:1f0000 \*\*\*\*\*\*\*\*\*\*\*\*\*\*\*\*\*\*\*\*\*\*\*\*\*\* Merge Lower-dword DATA1:0x74009078 and DATA2:0x82007083 Expected Output:90787083 Actual Output:90787083 \*\*\*\*\*\*\*\*\*\*\*\*\*\*\*\*\*\*\*\*\*\*\*\*\*\*\*\*\* Merge Higher-dword of DATA1:0x74009078 and DATA2:0x82007083 Expected Output:74008200 Actual Output:74008200 End of PE1 operations \*\*\*\*\*\*\*\*\*\*\*\*\*\*\*\*\*\*\*\*\*\*\*\*\*\*\*\*\*\*\*\*\*\* \*\*\*\*\*\*\*\*\*\*\*\*\*\*\*\*\*\*\*\*\*\*\*\*\*\* PE2 operations \*\*\*\*\*\*\*\*\*\*\*\*\*\*\*\*\*\*\*\*\*\*\*\*\*\* 1's complement of DATA1:0xff Expected Output:ffffff00 Actual Output:ffffff00 \*\*\*\*\*\*\*\*\*\*\*\*\*\*\*\*\*\*\*\*\*\*\*\*\* 2's complement of DATA1:0xff Expected Output:ffffff01 Actual Output:ffffff01 Multiplication of DATA1:0x1f and DATA2:0x80 Expected Output:f80 Actual Output: f80 \*\*\*\*\*\*\*\*\*\*\*\*\*\*\*\*\*\*\*\*\*\*\*\*\*\*\*\* Bit Reversal of DATA1:0x111fff Expected Output:fff88800 Actual Output:fff88800 \*\*\*\*\*\*\*\*\*\*\*\*\*\*\*\*\*\*\*\*\*\*\*\*\*\*\*\*\*\*\*\*\*\*\*\* Byte Reversal of DATA1:0x111fff Expected Output:ff1f1100 Actual Output:ff1f1100 \*\*\*\*\*\*\*\*\*\*\*\*\*\*\*\*\*\*\*\*\*\*\*\*\*\*\*\*\*\* Word Reversal of DATA1:0x111fff Expected Output:1fff0011 Actual Output:1fff0011 Merge Lower-dword of DATA1:0x74009078 and DATA2:0x82007083 Expected Output:90787083 Actual Output:90787083 \*\*\*\*\*\*\*\*\*\*\*\*\*\*\*\*\*\*\*\*\*\*\*\*\*\*\*\*\*\*\*\*\*\*\*\* Merge Higher-dword of DATA1:0x74009078 and DATA2:0x82007083 Expected Output:74008200 Actual Output:74008200 End of PE2 operations \*\*\*\*\*\*\*\*\*\*\*\*\*\*\*\*\*\*\*\*\*\*\*\*\* Bye world!